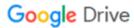

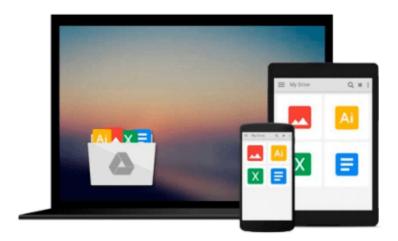

# Reading External Data Files Using SAS: Examples Handbook

Michele M. Burlew

Download now

Click here if your download doesn"t start automatically

### Reading External Data Files Using SAS: Examples Handbook

Michele M. Burlew

#### Reading External Data Files Using SAS: Examples Handbook Michele M. Burlew

At your fingertips--valuable examples that will reduce your programming time! Reading External Data Files Using SAS: Examples Handbook is packed with examples that illustrate the many common issues you face when reading external data files. Whether you need to handle a variety of input styles (list, column, formatted, and named), accommodate external file features, or use different methods for reading the data, you're sure to find examples in this book that address your coding requirements. The examples illustrate techniques that range from simple to complex, and you can easily copy, modify, and reuse them. Topics include understanding the different styles of SAS input, reading external files of different structures, reading nonstandard external files, using operating system-specific features to read external files, importing external files with the Import Wizard and external file interface, and using access methods to read data. Let these examples save you time when reading external data files into SAS!

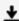

**▶ Download** Reading External Data Files Using SAS: Examples Ha ...pdf

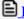

Read Online Reading External Data Files Using SAS: Examples ...pdf

## Download and Read Free Online Reading External Data Files Using SAS: Examples Handbook Michele M. Burlew

#### From reader reviews:

#### **Daniel Buch:**

The book Reading External Data Files Using SAS: Examples Handbook can give more knowledge and also the precise product information about everything you want. So just why must we leave the good thing like a book Reading External Data Files Using SAS: Examples Handbook? Some of you have a different opinion about book. But one aim that book can give many facts for us. It is absolutely correct. Right now, try to closer using your book. Knowledge or information that you take for that, it is possible to give for each other; you could share all of these. Book Reading External Data Files Using SAS: Examples Handbook has simple shape but you know: it has great and large function for you. You can look the enormous world by open up and read a publication. So it is very wonderful.

#### **Dixie Love:**

As people who live in often the modest era should be up-date about what going on or information even knowledge to make these keep up with the era that is always change and move forward. Some of you maybe can update themselves by reading books. It is a good choice for you but the problems coming to you actually is you don't know what kind you should start with. This Reading External Data Files Using SAS: Examples Handbook is our recommendation to help you keep up with the world. Why, since this book serves what you want and wish in this era.

#### Donna Salerno:

The book Reading External Data Files Using SAS: Examples Handbook will bring someone to the new experience of reading a book. The author style to elucidate the idea is very unique. In the event you try to find new book you just read, this book very acceptable to you. The book Reading External Data Files Using SAS: Examples Handbook is much recommended to you to learn. You can also get the e-book from official web site, so you can more easily to read the book.

#### Patricia Hooper:

Reading External Data Files Using SAS: Examples Handbook can be one of your starter books that are good idea. Many of us recommend that straight away because this publication has good vocabulary that will increase your knowledge in vocabulary, easy to understand, bit entertaining but nevertheless delivering the information. The article author giving his/her effort to set every word into enjoyment arrangement in writing Reading External Data Files Using SAS: Examples Handbook but doesn't forget the main place, giving the reader the hottest and also based confirm resource data that maybe you can be one among it. This great information can easily drawn you into brand-new stage of crucial pondering.

Download and Read Online Reading External Data Files Using SAS: Examples Handbook Michele M. Burlew #17VON2ZQRSC

## Read Reading External Data Files Using SAS: Examples Handbook by Michele M. Burlew for online ebook

Reading External Data Files Using SAS: Examples Handbook by Michele M. Burlew Free PDF d0wnl0ad, audio books, books to read, good books to read, cheap books, good books, online books, books online, book reviews epub, read books online, books to read online, online library, greatbooks to read, PDF best books to read, top books to read Reading External Data Files Using SAS: Examples Handbook by Michele M. Burlew books to read online.

## Online Reading External Data Files Using SAS: Examples Handbook by Michele M. Burlew ebook PDF download

Reading External Data Files Using SAS: Examples Handbook by Michele M. Burlew Doc

Reading External Data Files Using SAS: Examples Handbook by Michele M. Burlew Mobipocket

Reading External Data Files Using SAS: Examples Handbook by Michele M. Burlew EPub